# Session 11-12, Clustering and Segmentation (Tech-<br>nical Slides)

T. Evgeniou,A.Ovchinnikov,INSEAD

#### Clustering and Segmentation

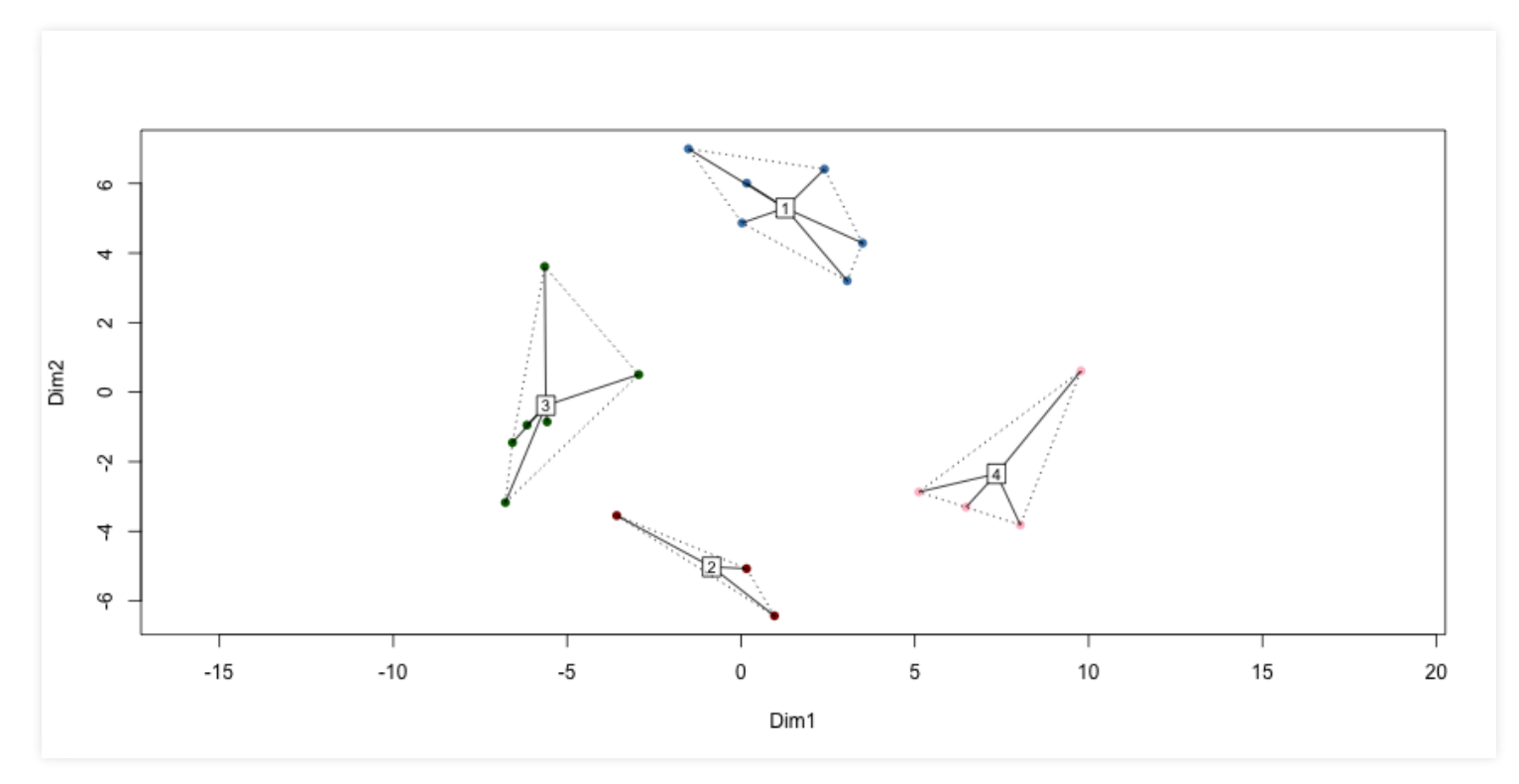

#### What is Clustering and Segmentation?

Processes and tools to organize data in a few segments, with data being as similar as possiblewithin each segment, and as different as possible across segments

#### Example Usage

- Market Segmentation
- Co-Moving Asset Classes
- Geo-demographic segmentation
- Recommender Systems
- Text Mining

### A Segmentation Process

- 1.Confirm data is metric
- 2. Scale the data (Optional)
- 3. Select Segmentation Variables
- 4. Define similarity measure
- 5. Visualize Pair-wise Distances
- 6. Method and Number of Segments
- 7. Profile and interpret the segments
- 8. RobustnessAnalysis

Example Data: Market Research Survey V1: Shopping is fun (scale 1-7) V2: Shopping is bad for your budget(scale 1-7) V3: I combine shopping with eating out (scale 1-7) V4: I try to get the best buys while shopping (scale  $1-7$ ) V5:I don't care about shopping (scale 1-7) V6: You can save lot of money by comparingprices (scale 1-7) Income: the household income of the respondent (in dollars) Mall. Visits: how often they visit the mall (scale  $1-7$ )

#### Step 1: Confirm data is metric

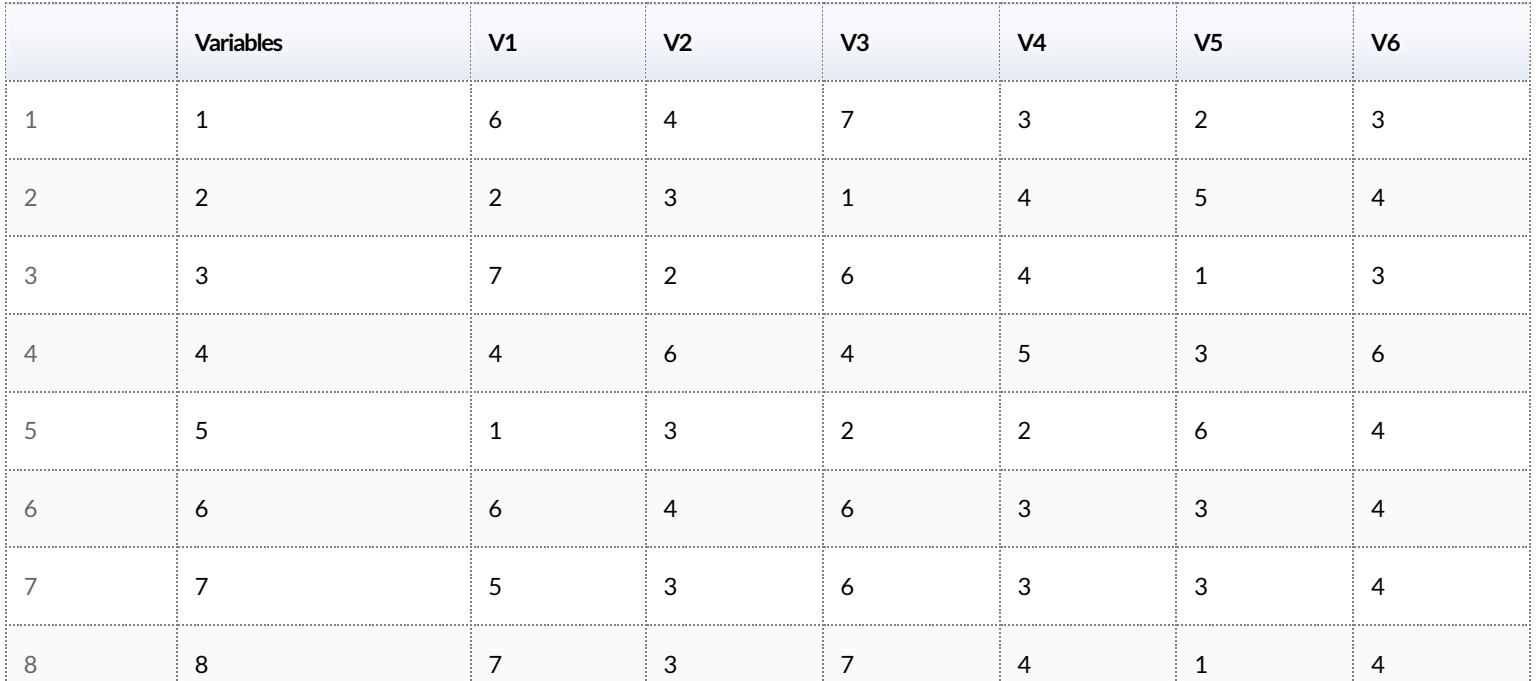

#### Step 2: Scale the data (Optional)

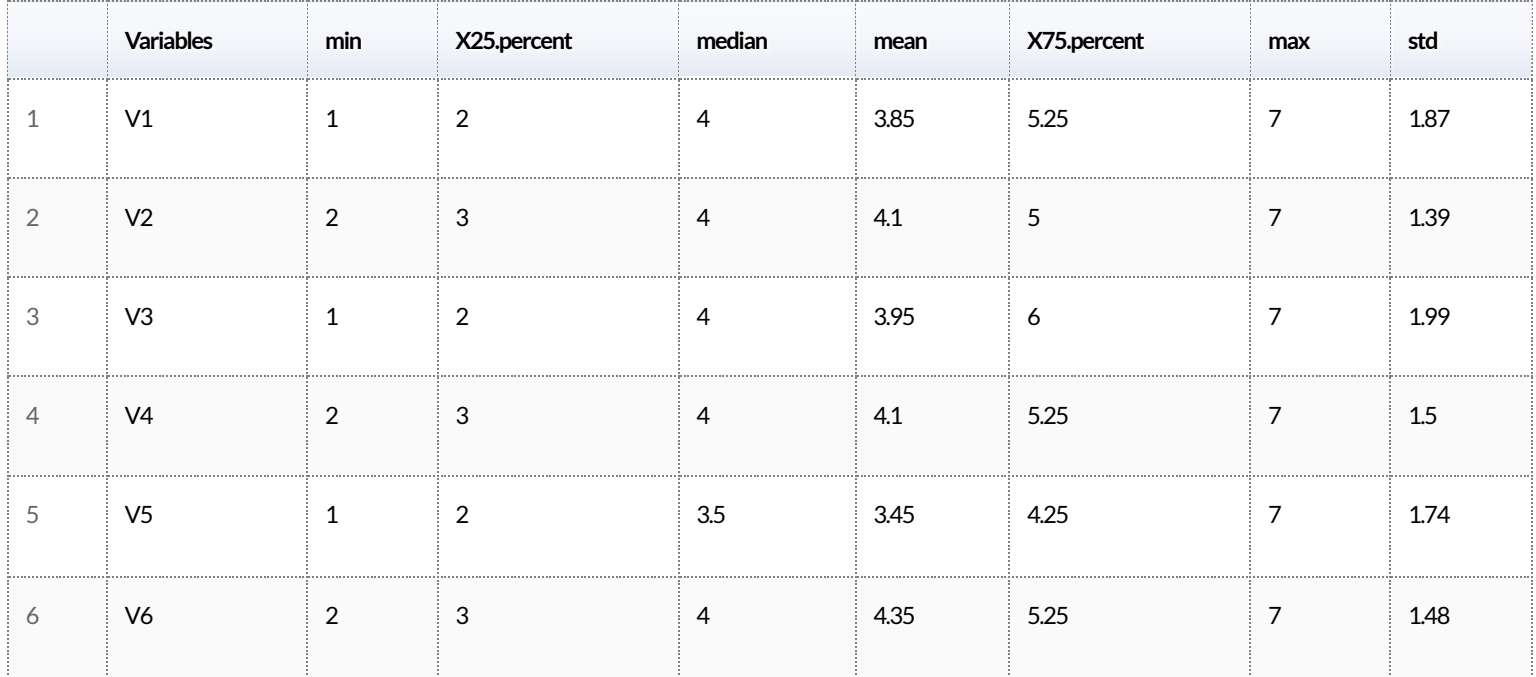

#### Data Standardization: Example Code

```
ProjectData segment scaled=apply(ProjectData segment, 2,
function(r) {
 if (sd(r)!=0) {
   res=(r-mean(r))/sd(r)} else {
     res=0*r; res
     }
 })
```
#### Standardized Data: Summary Statistics

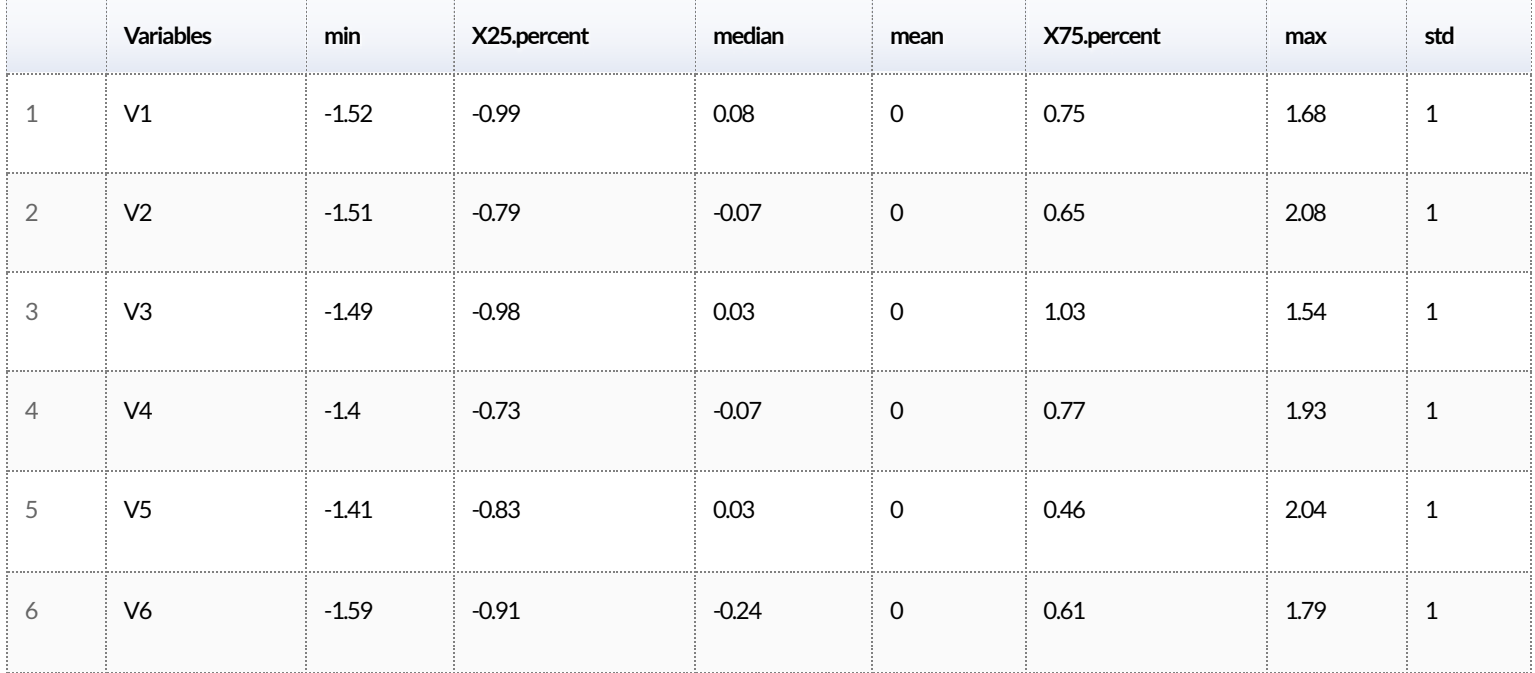

#### Step 3. Select Segmentation Variables

The choice of the variables used for clustering is critically important

Tpicallywe use different variables for segmentation (the "segmentation variables") and different ones for profiling (the "profiling variables")

Remember: Segmentation is an iterative process

#### Step 4. Define similarity measure

Defining what we mean when we say "similar" or "different" observations is a key part of cluster analysiswhich often requires a lot of contextual knowledge and creativity

There are literally thousands of rigorous mathematical definitions of distance between observations/vectors

The user can manually define such distance metrics

# Distances across our data using the Eu-<br>clidean distance

Pairwise Distances between the first 5 observations using The Euclidean Distance Metric

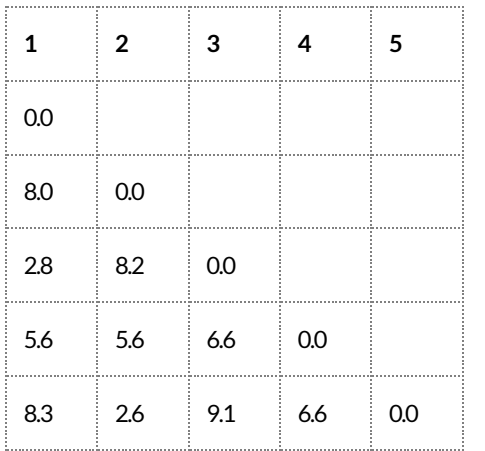

# Distances across our data using the Man-<br>hattan distance

Pairwise Distances between the first 5 observations using The Manhattan Distance Metric

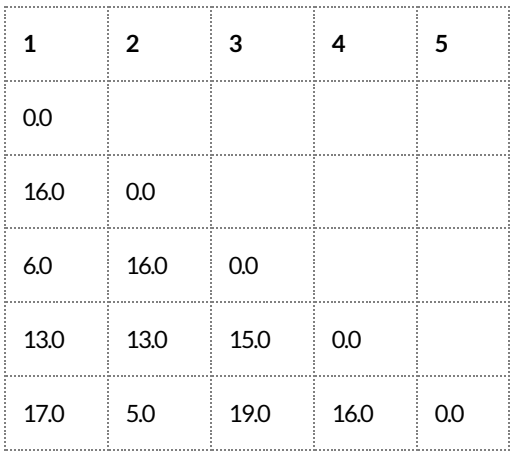

#### Manually Defined Distances: an Example

My\_Distance\_function<-function(x,y)  $\{sum(abs(x-y)>2)\}$ 

# Manually Defined Distances: an Example

Pairwise Distances between the first 5 observations using a simple manually defined Distance Metric

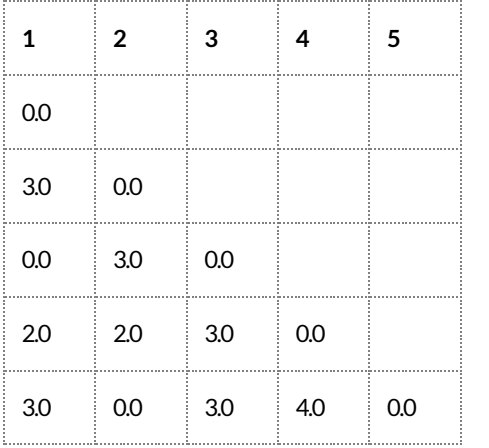

#### Step 5. Visualize Pair-wise Distances

#### Histogram of all pairwise distances

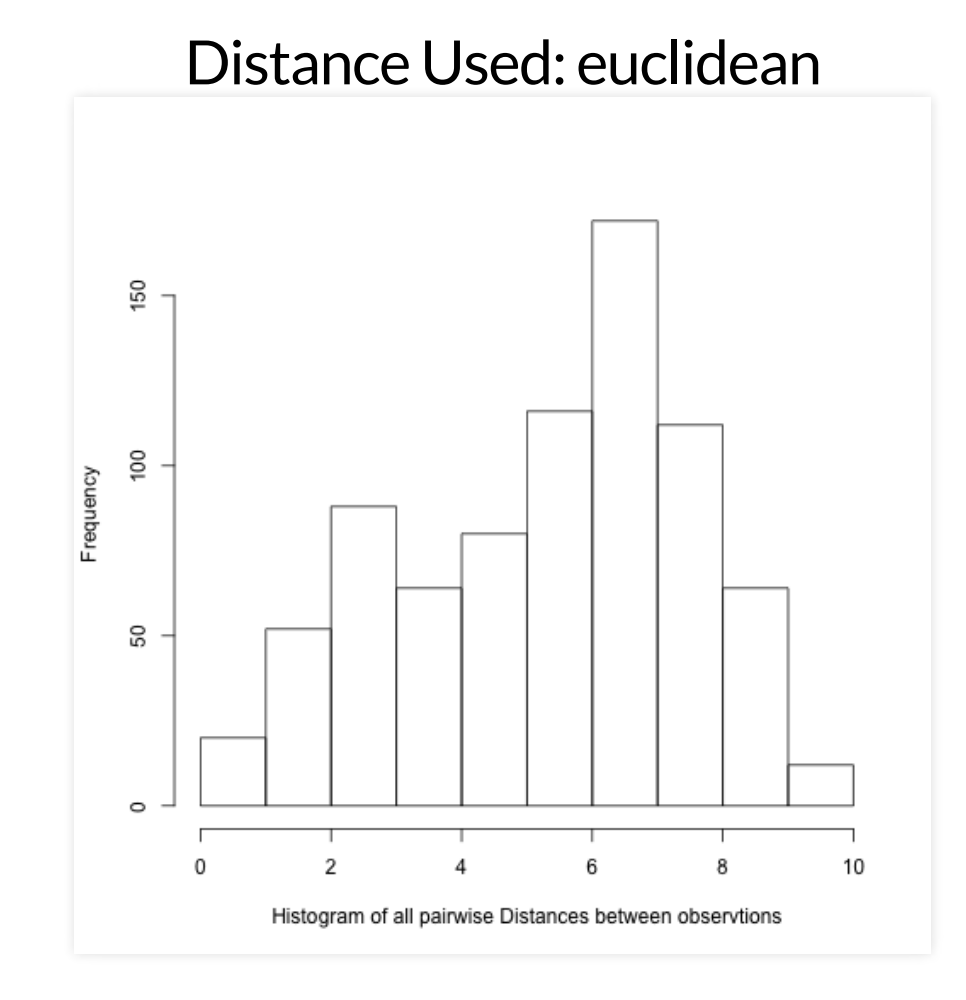

### Step 6. Method and Number of Segments

There are many clustering methods.Two common ones are:

- Hierarchical Methods
- Non-Hierarchical Methods (e.g. k-means)

We can plug-and-play (with CARE) this "black box" in our analysis

#### Hierarchical Clustering: Dendrogram

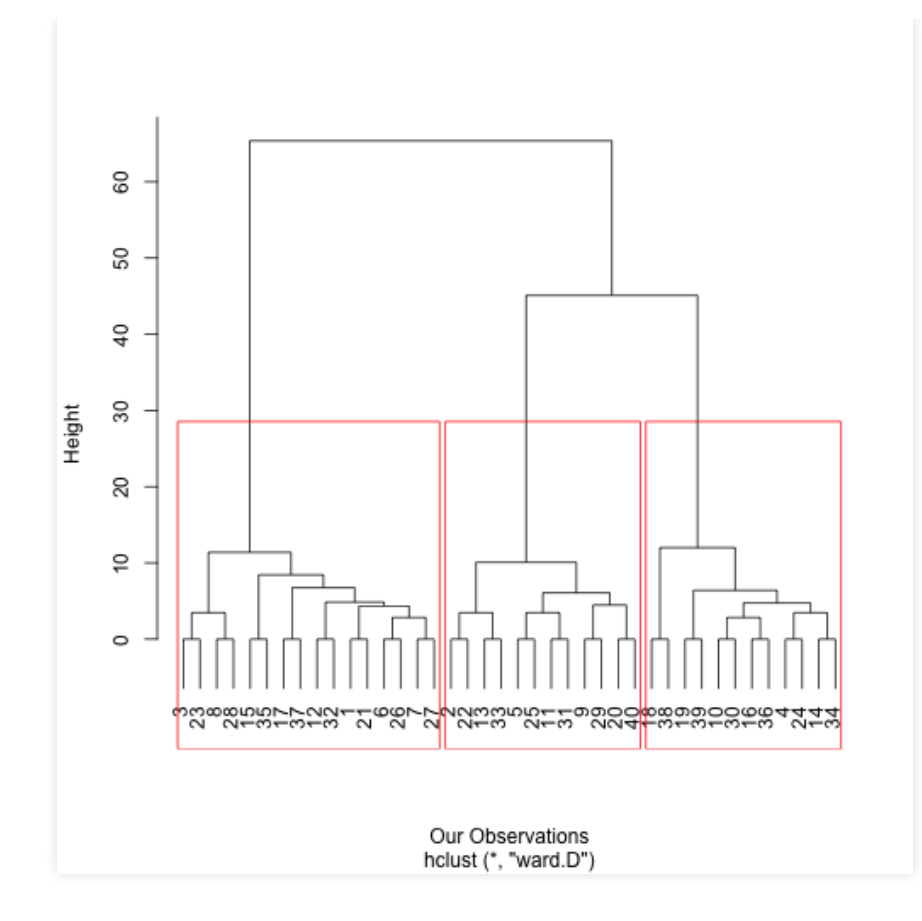

#### Hierarchical Clustering Dendrogram Heights Plot

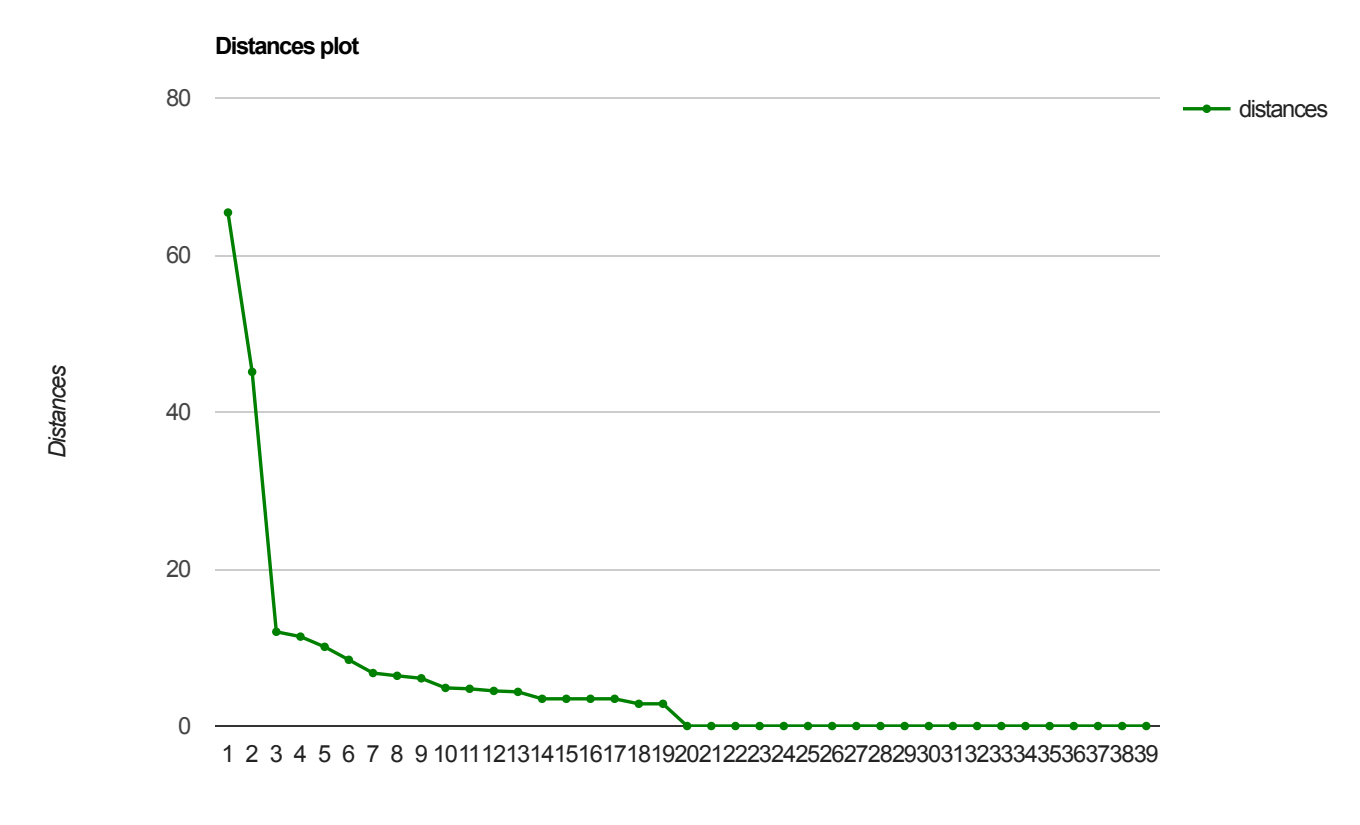

*Number of Components*

#### Cluster Membership: Hierarchical **Clustering**

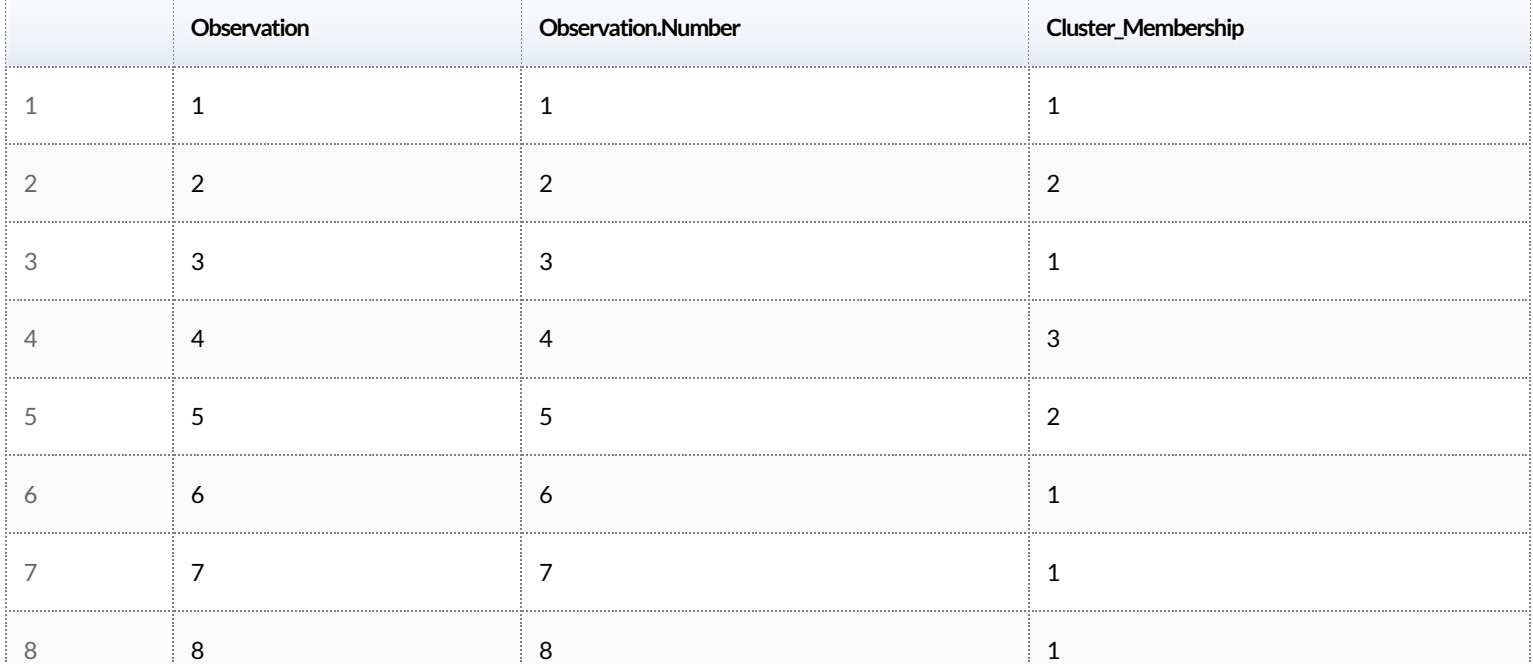

# Cluster Membership: K-means Clustering

#### Note:K-means does not necessarily lead to the same solution every time you run it

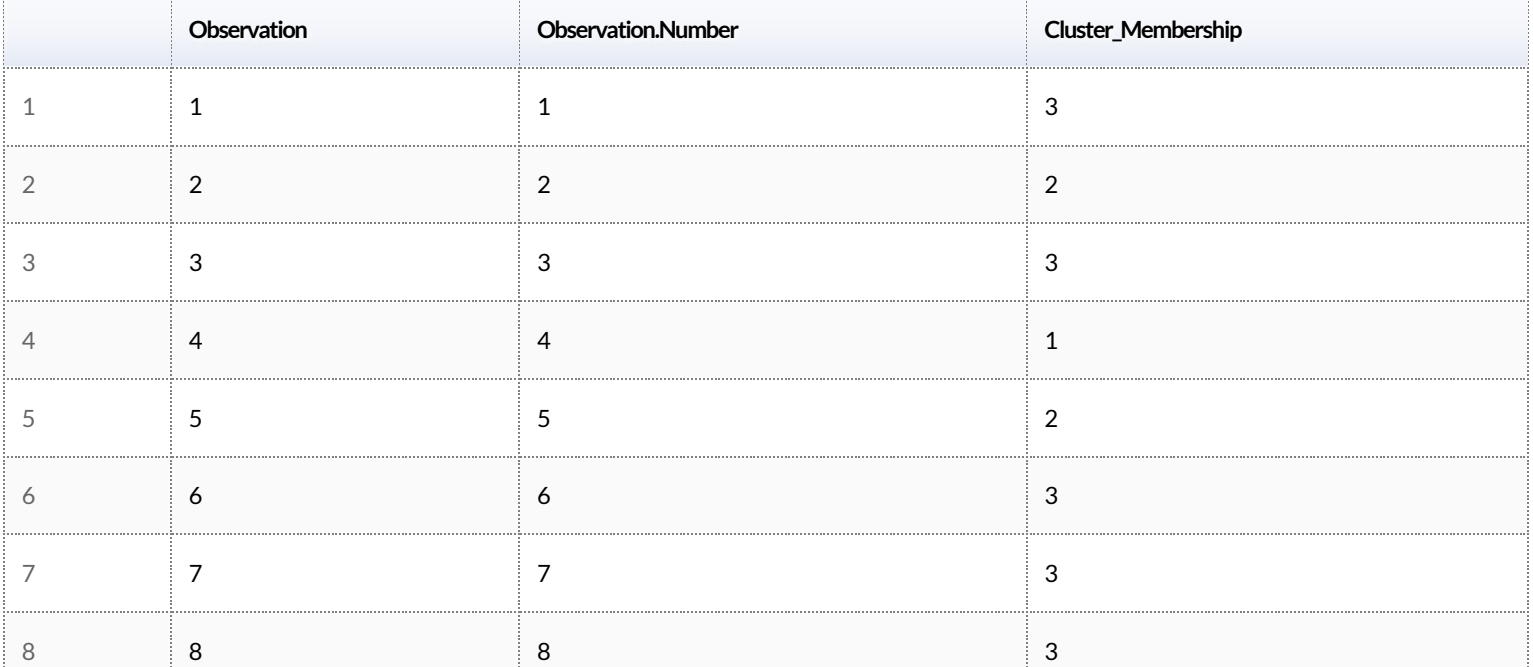

#### Step 7. Profile and interpret the segments

Data analytics is used to eventually make decisions, and that is feasible only when we are comfortable (enough) with our understanding of the analytics results, including our ability to clearly interpret them.

#### Cluster Profiling: Cluster Centers of Profling Variables

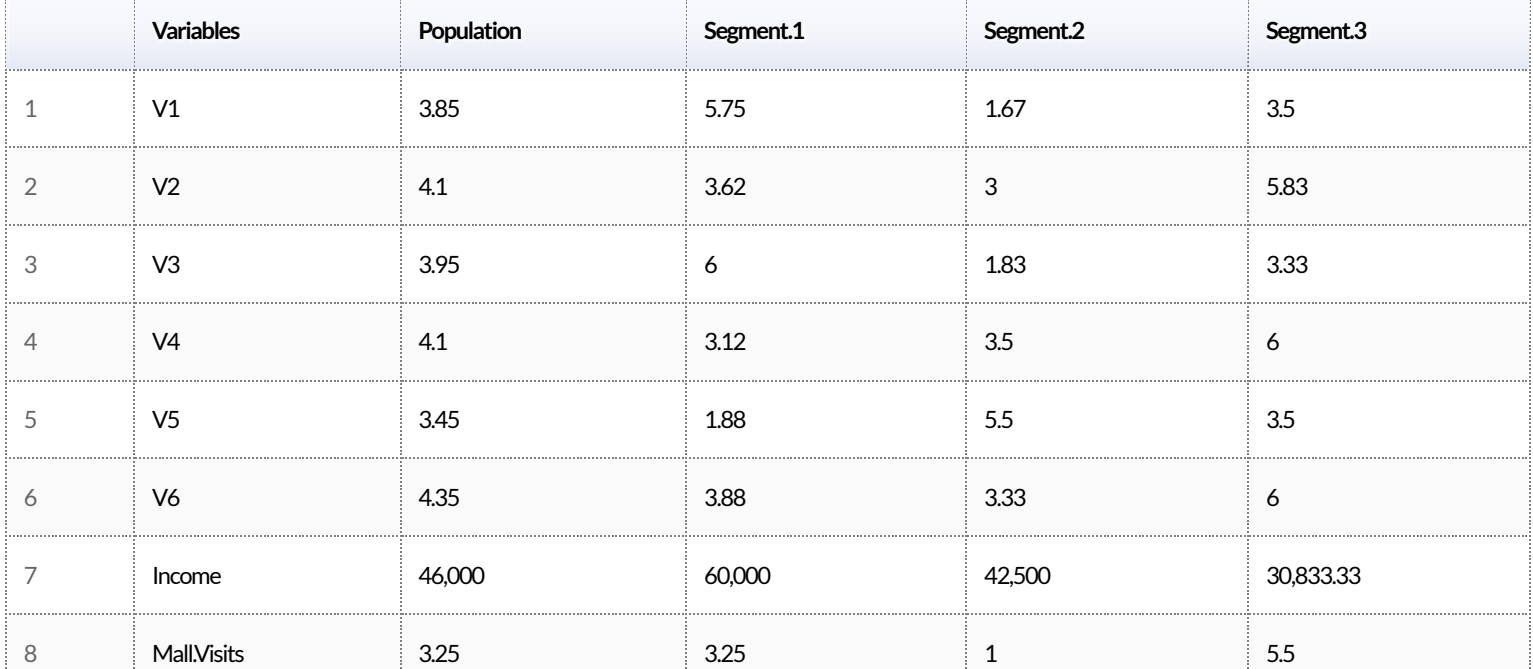

#### Interpretation: Snake Plots

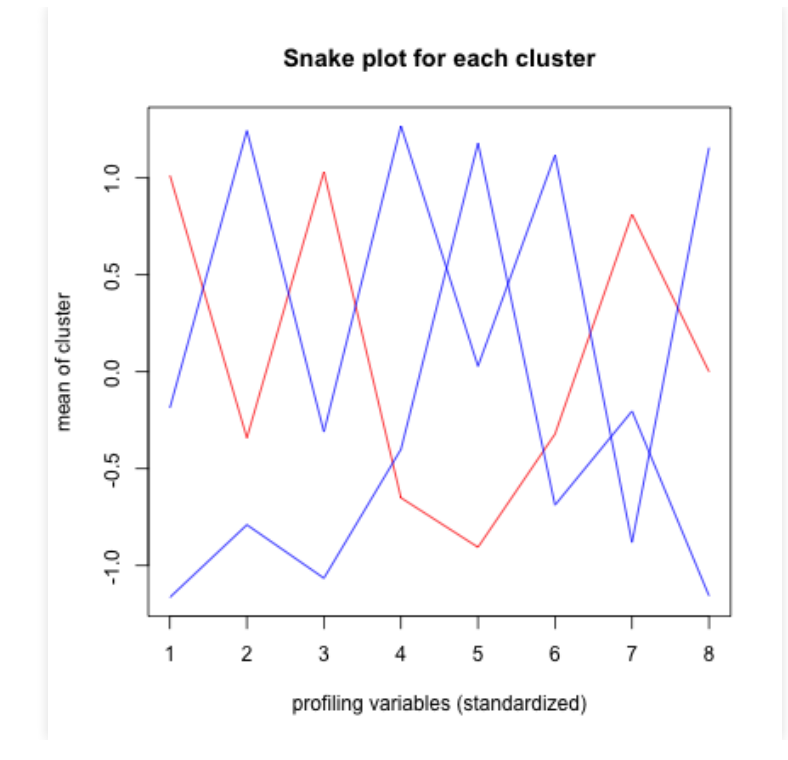

#### Interpretation: Ratio to Average of Total Population -1 (0 = Average)

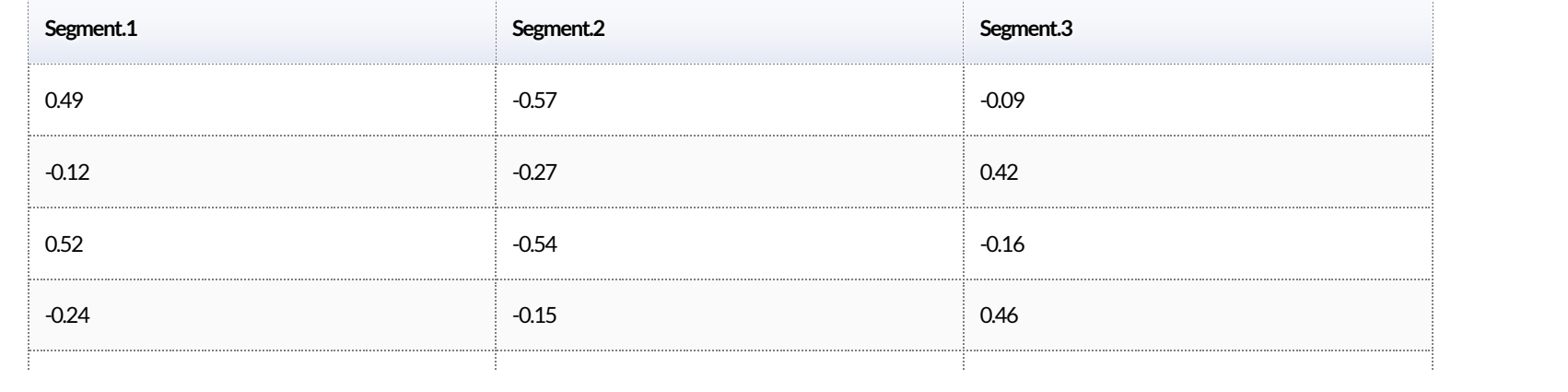

### The data

V1: Shopping is fun (scale 1-7)

V2: Shopping is bad for your budget (scale 1-7)

V3: I combine shopping with eating out (scale 1-7)

V4: I try to get the best buys while shopping (scale  $1-7$ )

V5:I don't care about shopping (scale 1-7)

V6: You can save lot of money by comparingprices (scale 1-7)

Income: the household income of the respondent (in dollars)

Mall. Visits: how often they visit the mall (scale  $1-7$ )

### Step 8. Robustness Analysis

Are the clusters stablewhenwe use:

- using different subsets of the original data
- using variations of the original segmentation attributes
- using different distance metrics
- using different segmentation methods
- using different numbers of clusters

#### Example Robustness Test: Different Methods

The percentage of observations belonging to the same segment is

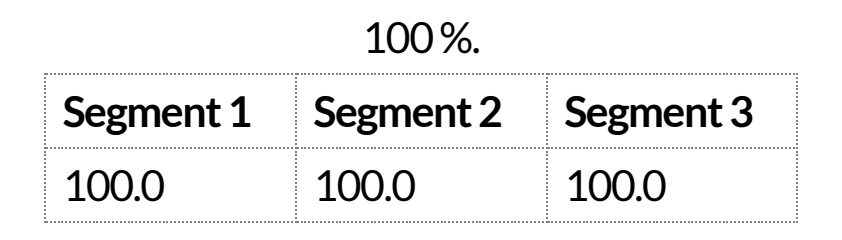

How much overlap should we expect across clustering solutions?

# Key Technical Terms and Lessons

- Segmentation Variables
- Profiling Variables
- Distance Metrics
- Hierarchical Clustering
- Dendrogram
- K-means Clustering
- Robustness: Statistics, Interpretation, Decisions
- Actionability, Interpretability, Statistical Robustness

# Group Work

1. How many market segments (clusters) are there?Why?

2. Howwould you describe the segments?

3. How would the segments inform the strategy of CreeqBoat?